#### Lecture 19

**Chemical Reaction Engineering** (CRE) is the field that studies the rates and mechanisms of chemical reactions and the design of the reactors in which they take place.

### Web Lecture 19 Class Lecture 17–Tuesday 3/19/2013

#### • Energy Balance Fundamentals

Adiabatic reactors

#### Today's Lecture

#### **Energy Balance, Rationale and Overview**

Let's calculate the volume necessary to achieve a conversion, X, in a PFR for a first-order, exothermic and adiabatic reaction.

The temperature profile might look something like this:

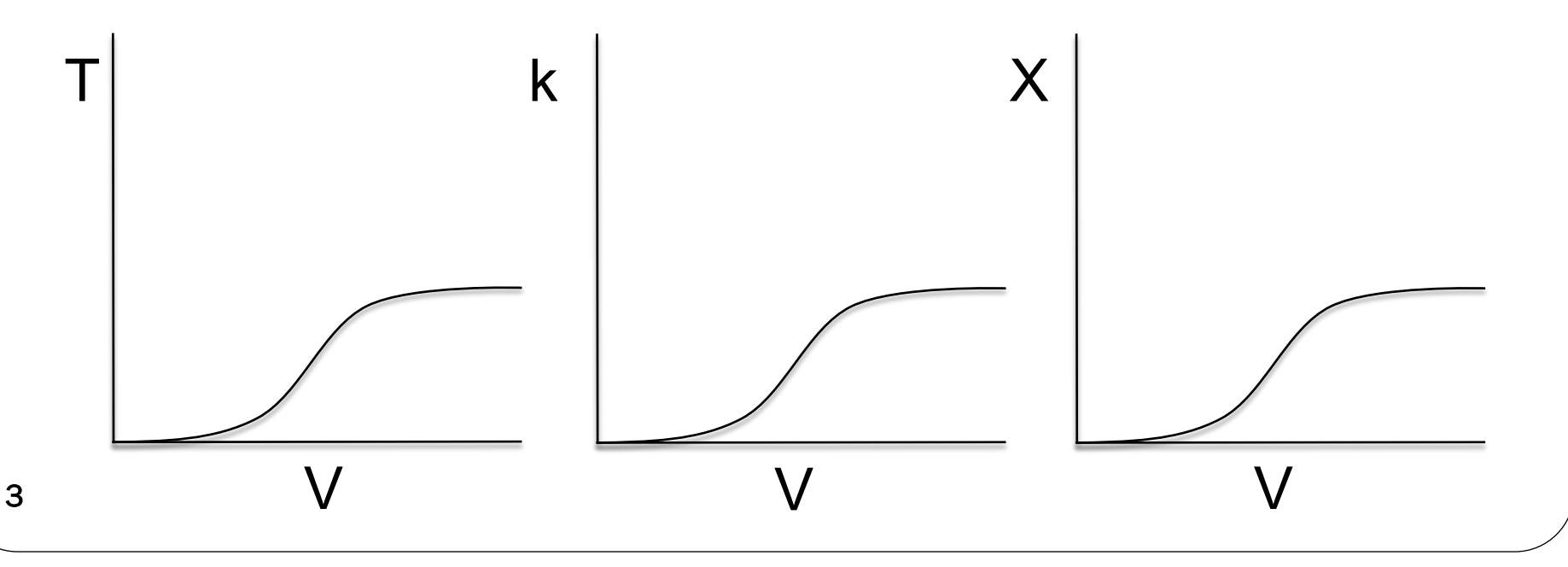

Energy Balance, Rationale and Overview Mole Balance:  $\frac{dX}{dX} = \frac{-r_A}{R}$ **Rate Law: Stoichiometry:**  $C_A = C_{A0}(1-X)$ **Combine:**  $dV$   $F_{A0}$  $\mathcal{L}_A = -k_i \exp\left[\frac{E}{R}\left(\frac{1}{T_1} - \frac{1}{T}\right)\right]C_A$ *E*  $r_A = -k_i \exp\left[\frac{E}{R}\right] - \frac{1}{T} - \frac{1}{T}$  $\frac{1}{2}$  $\left[\frac{E}{D}\left(\frac{1}{T}-\frac{1}{T}\right)\right]$ ⎣  $\lceil$  $\overline{\phantom{a}}$  $\frac{1}{2}$  $\int$ ⎞  $\overline{\phantom{a}}$ ⎜ ⎝  $=-k_i \exp\left(\frac{E}{R}\right) - \frac{1}{E}$ 1  $\frac{1}{F_{A0}}$   $\frac{1}{F_{A0}}$   $(1-X)$  $R \mid T_1 \mid T$  $k_i$  exp $\left| \frac{E}{E} \right|$ *dV dX A A i* − ⎥  $\perp$ ⎤ ⎢  $\lfloor$  $\vert$  $\vert$  $\frac{1}{2}$  $\overline{\mathcal{X}}$ ⎞  $\overline{\phantom{a}}$  $\begin{array}{c} \hline \end{array}$  $\overline{\mathcal{K}}$  $\left(\frac{1}{T}\right)$  $=$   $\frac{1}{\sqrt{1-\frac{1}{2}}}\int_{A_0}^{A}$ 1 1 exp  $\boldsymbol{0}$  $\boldsymbol{0}$ 1

#### Energy Balance, Rationale and Overview

$$
\frac{dX}{dV} = \frac{k_i \exp\left[\frac{E}{R}\left(\frac{1}{T_1} - \frac{1}{T}\right)\right]}{F_{A0}} C_{A0} (1 - X)
$$

We cannot solve this equation because we don't have X either as a function of V or T.

We need another equation. That equation is:

#### **The Energy Balance**

User Friendly Equations Relate T and X or F<sub>i</sub>

1. Adiabatic CSTR, PFR, Batch or PBR

$$
\dot{W}_S = 0 \quad \Delta \hat{C}_P = 0
$$

$$
X_{EB} = \frac{\sum \Theta_i C_{P_i} (T - T_0)}{-\Delta H_{Rx}^o}
$$

$$
X = \frac{\sum \Theta_i C_{P_i} (T - T_0)}{-\Delta H_{Rx}}
$$

$$
(-\Delta H^o_{Rx}) X_{rx}
$$

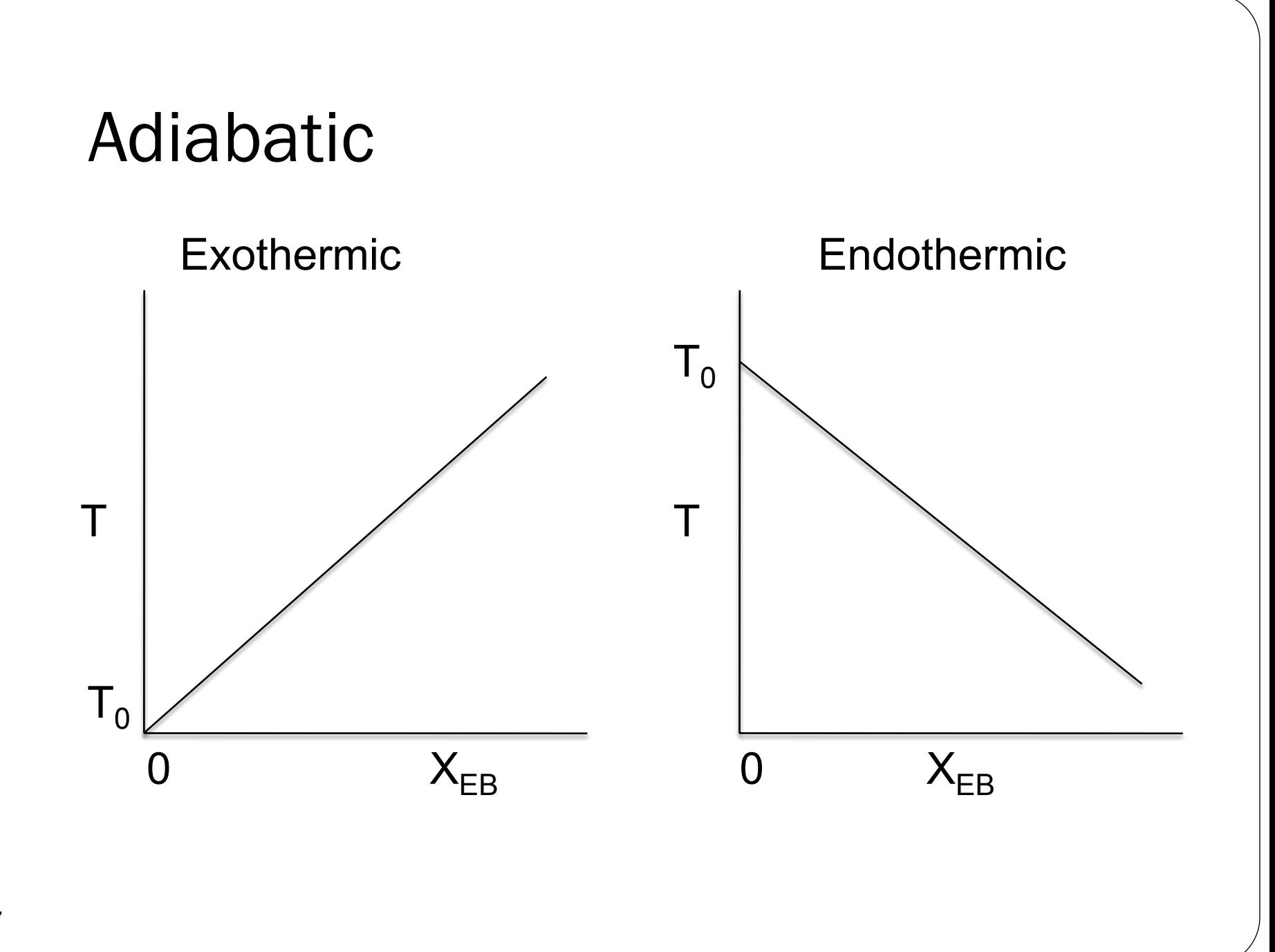

User Friendly Equations Relate T and X or F.

2. CSTR with heat exchange:  $UA(T_a-T)$  and a large coolant flow rate

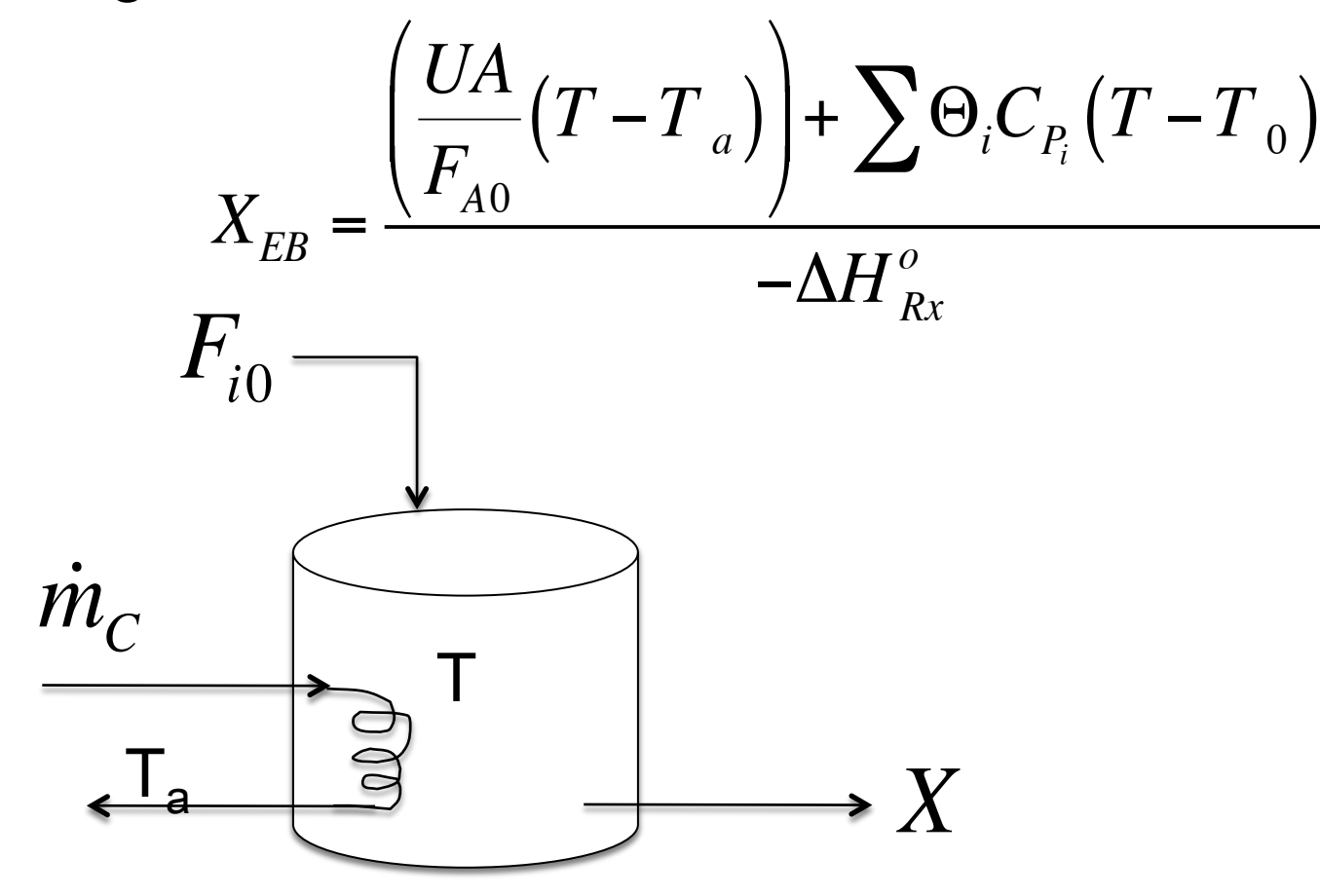

**8** 

User Friendly Equations Relate T and X or F.

3. PFR/PBR with heat exchange

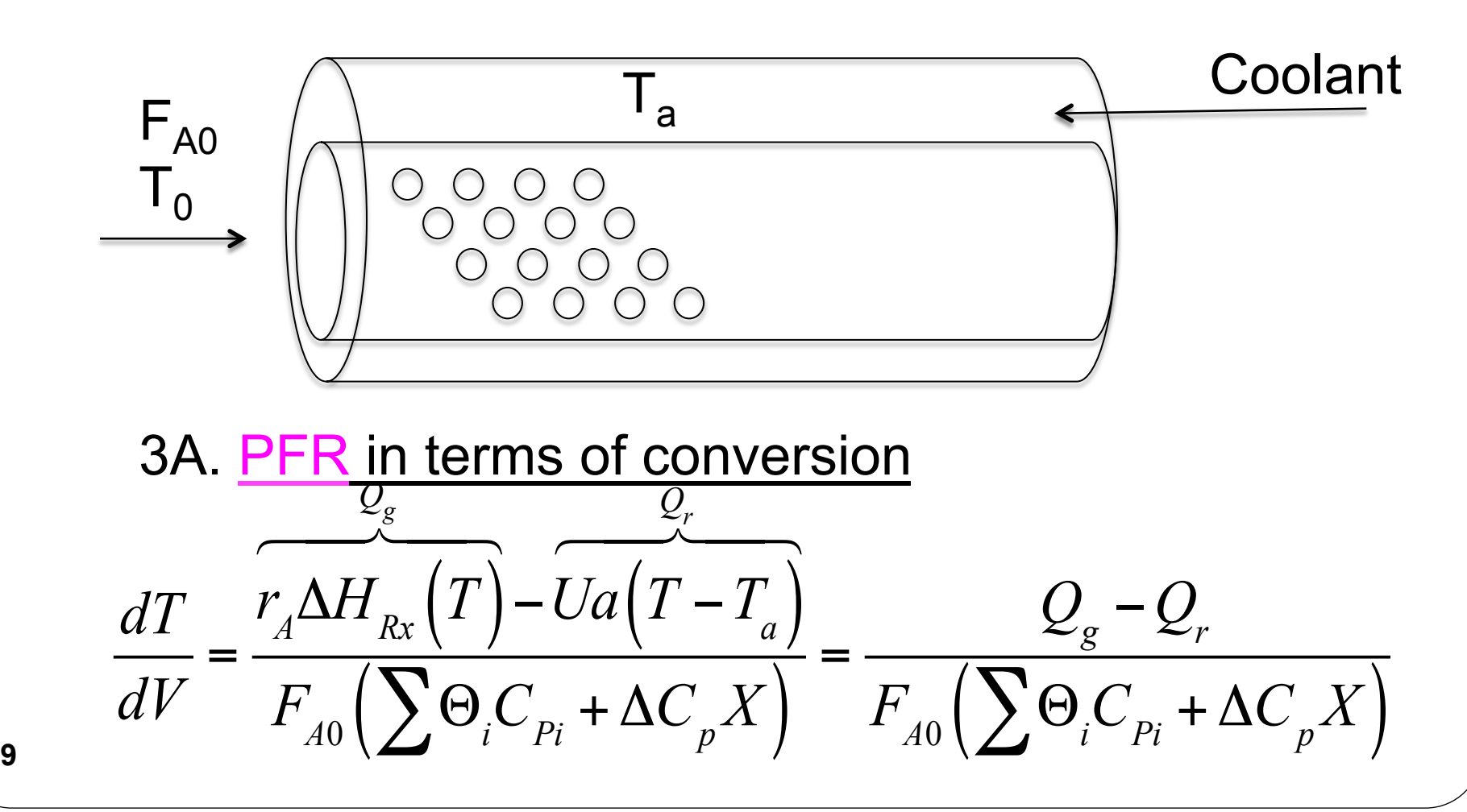

User Friendly Equations Relate T and X or  $F_i$ 

3B. PBR in terms of conversion

$$
\frac{dT}{dW} = \frac{r_A' \Delta H_{Rx}(T) - \frac{Ua}{\rho_b}(T - T_a)}{F_{A0}(\sum \Theta_i C_{Pi} + \Delta C_p X)}
$$

3C. PBR in terms of molar flow rates

$$
\frac{dT}{dW} = \frac{r_{A}^{'}\Delta H_{Rx}(T) - \frac{Ua}{\rho_{b}}(T - T_{a})}{\sum F_{i}C_{P_{i}}}
$$

**10** 

3D. PFR in terms of molar flow rates User Friendly Equations Relate T and X or  $F_i$ 

$$
\frac{dT}{dV} = \frac{r_A \Delta H_{Rx}(T) - Ua(T - T_a)}{\sum F_i C_{P_i}} = \frac{Q_g - Q_r}{\sum F_i C_{P_i}}
$$

4. Batch

$$
\frac{dT}{dt} = \frac{(r_A V)(\Delta H_{Rx}) - UA(T - T_a)}{\sum N_i C_{P_i}}
$$

11

5. For Semibatch or unsteady CSTR User Friendly Equations Relate T and X or  $F_i$ 

$$
\frac{dT}{dt} = \frac{\dot{Q} - \dot{W}_S - \sum_{i=1}^n F_{i0} \left( C_{P_i} \left( T - T_{i0} \right) + \left[ -\Delta H_{Rx} \left( T \right) \right] \left( -r_A V \right) \right)}{\sum_{i=1}^n N_i C_{P_i}}
$$

6. For multiple reactions in a PFR (q reactions and m species)

$$
\frac{dT}{dV} = \frac{\sum_{i=1}^{q} r_{ij} \Delta H_{Rx_{ij}} - Ua(T - T_a)}{\sum_{j=1}^{m} F_i C_{p_j}}
$$
\nLet's look where these User friendly Equations came from.

### Energy Balance Reactor with no Spatial Variations

Reactor

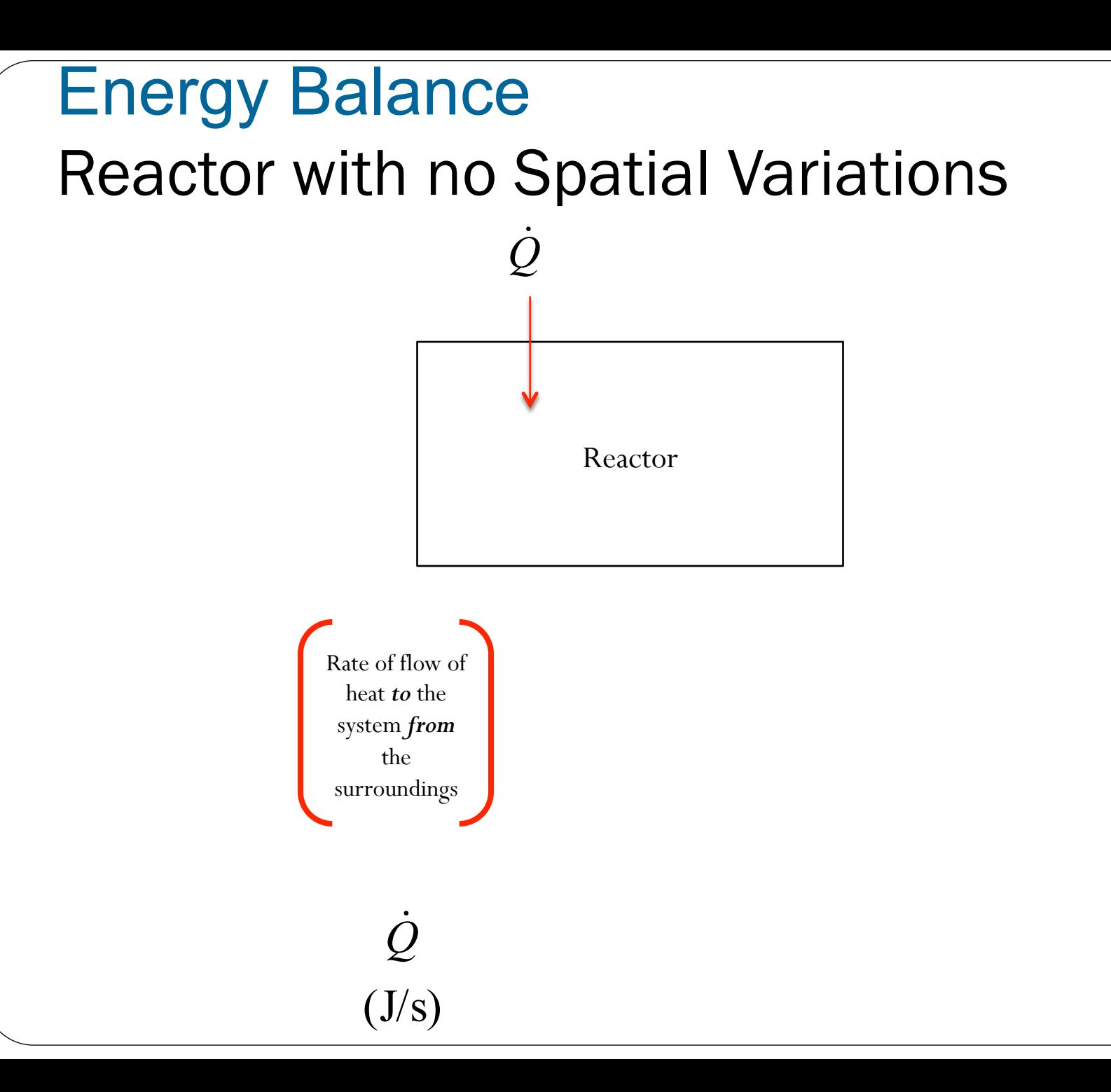

# Energy Balance Reactor with no Spatial Variations  $\dot{Q}$  *W*

Reactor

Rate of flow of heat *to* the system *from* the surroundings Rate of work *done by* the system *on* the surroundings **-** 

 $(J/s)$ *Q*!  $(J/s)$  $\dot{W}$ **-** 

## Energy Balance Reactor with no Spatial Variations

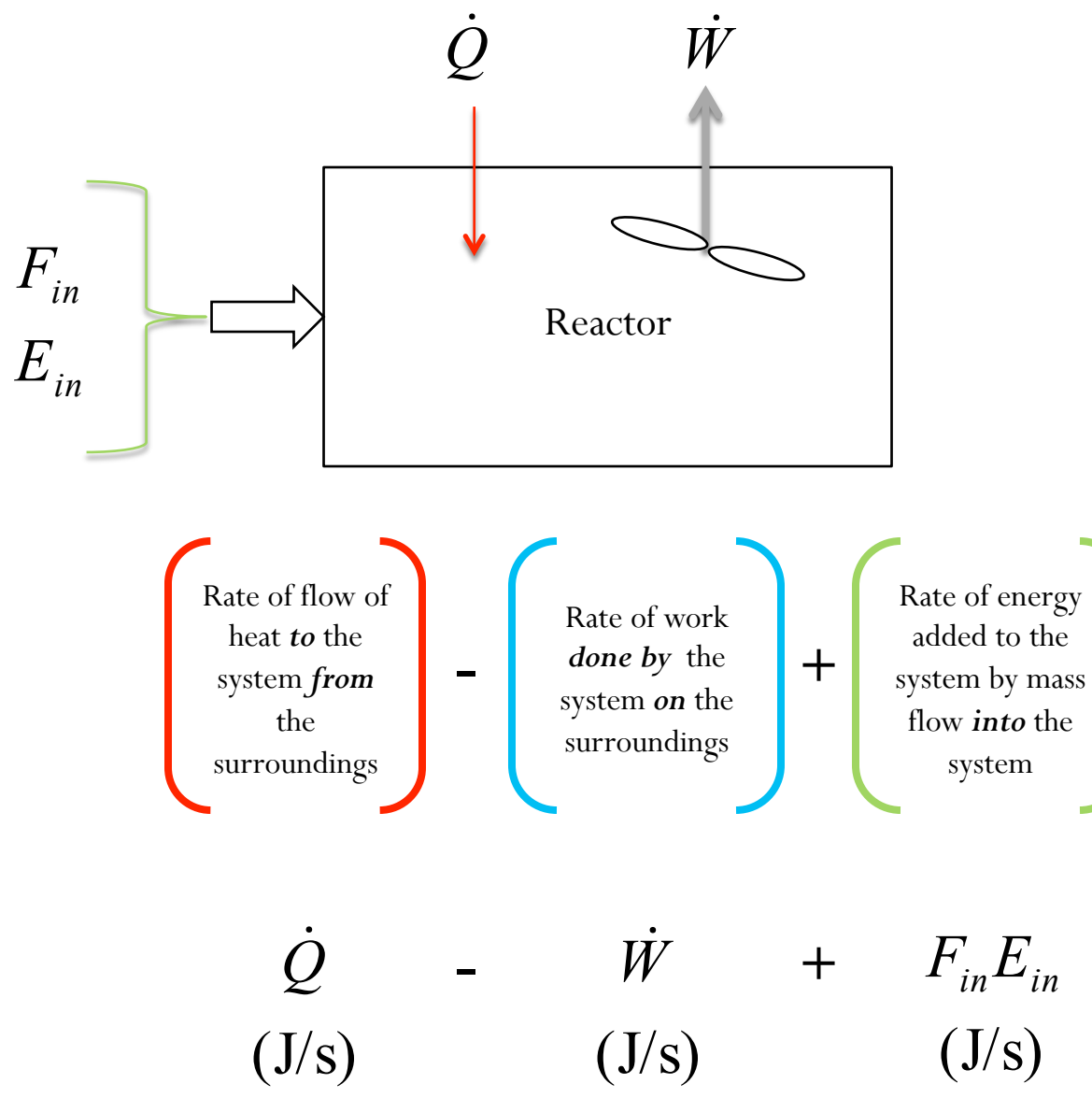

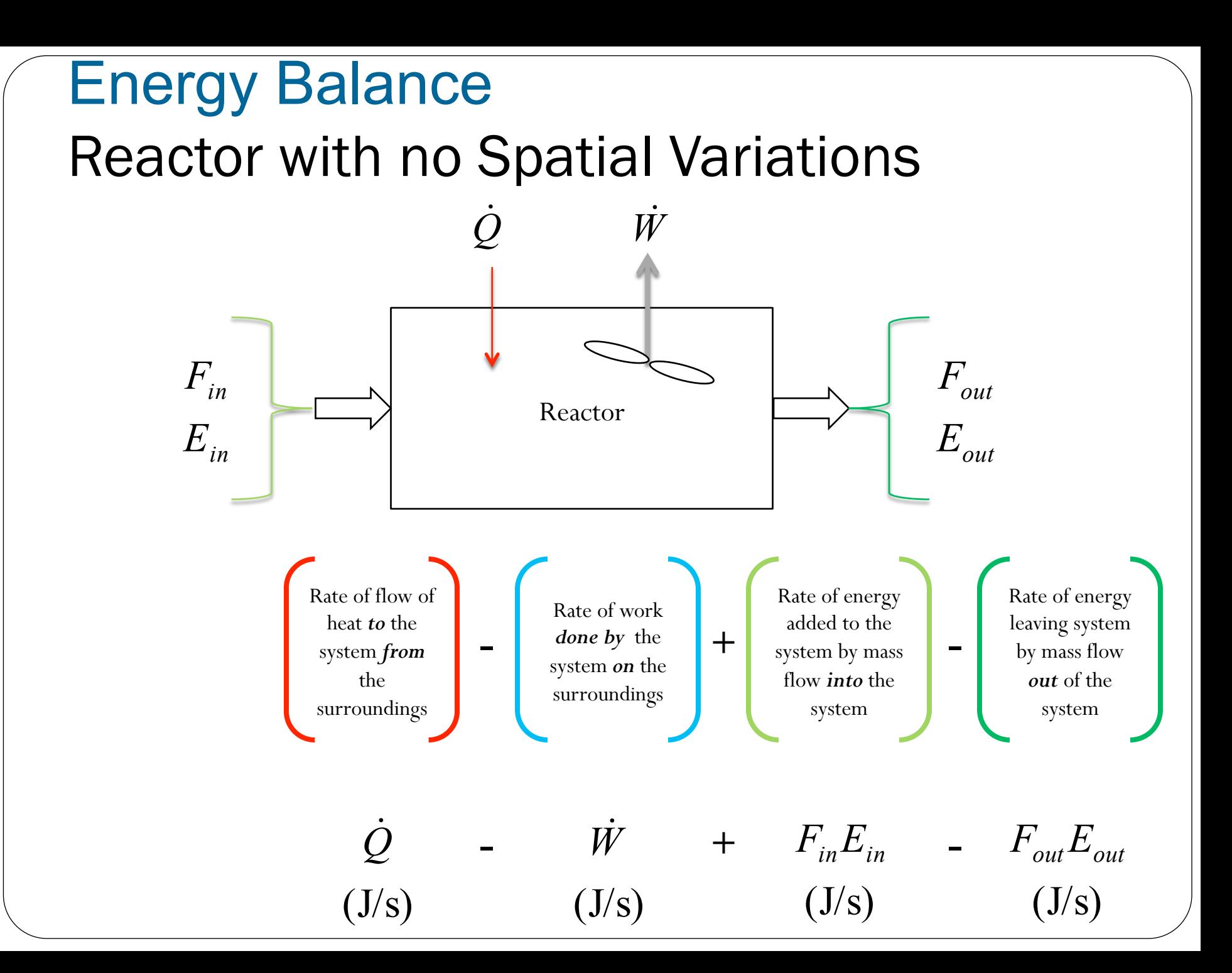

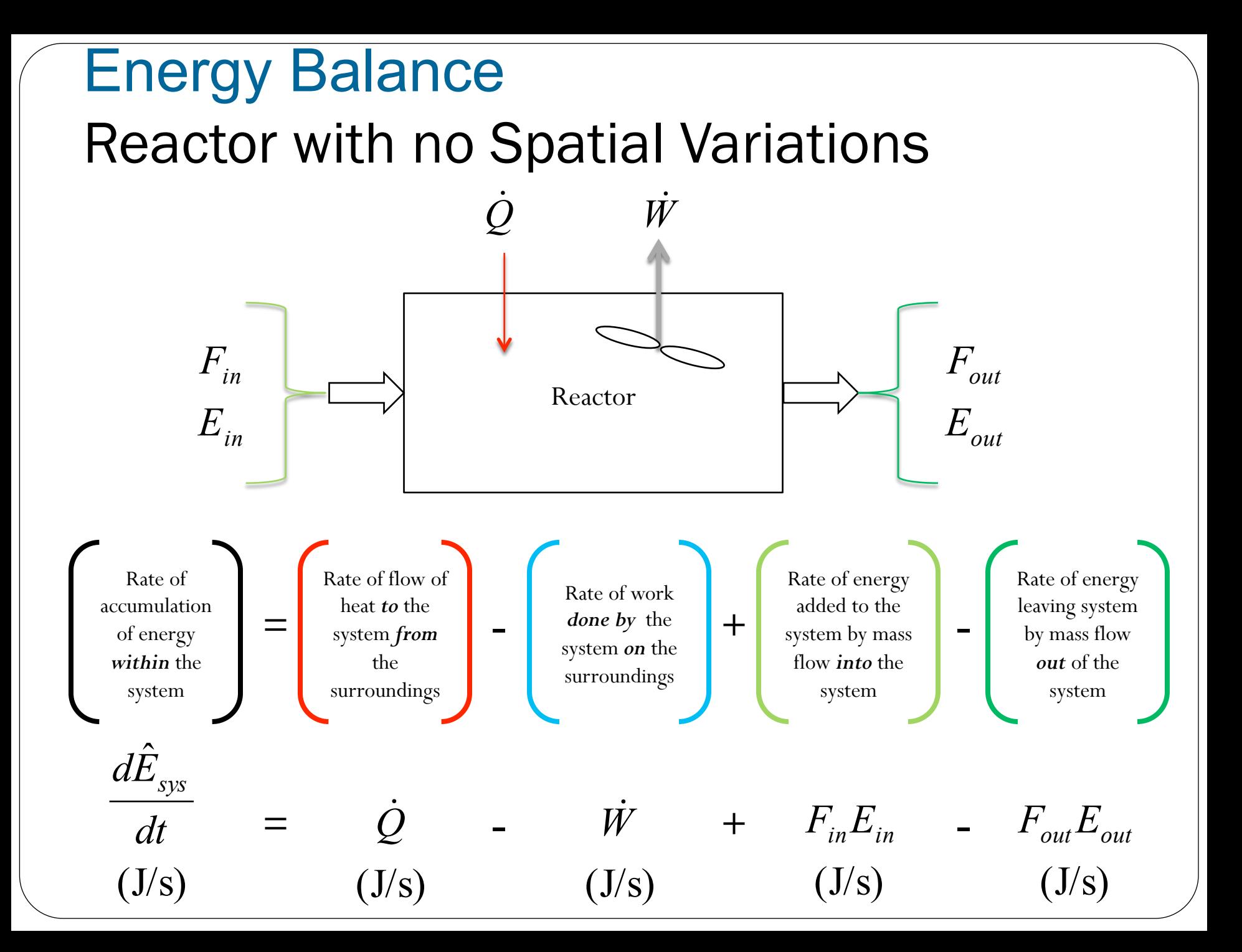

## Energy Balance

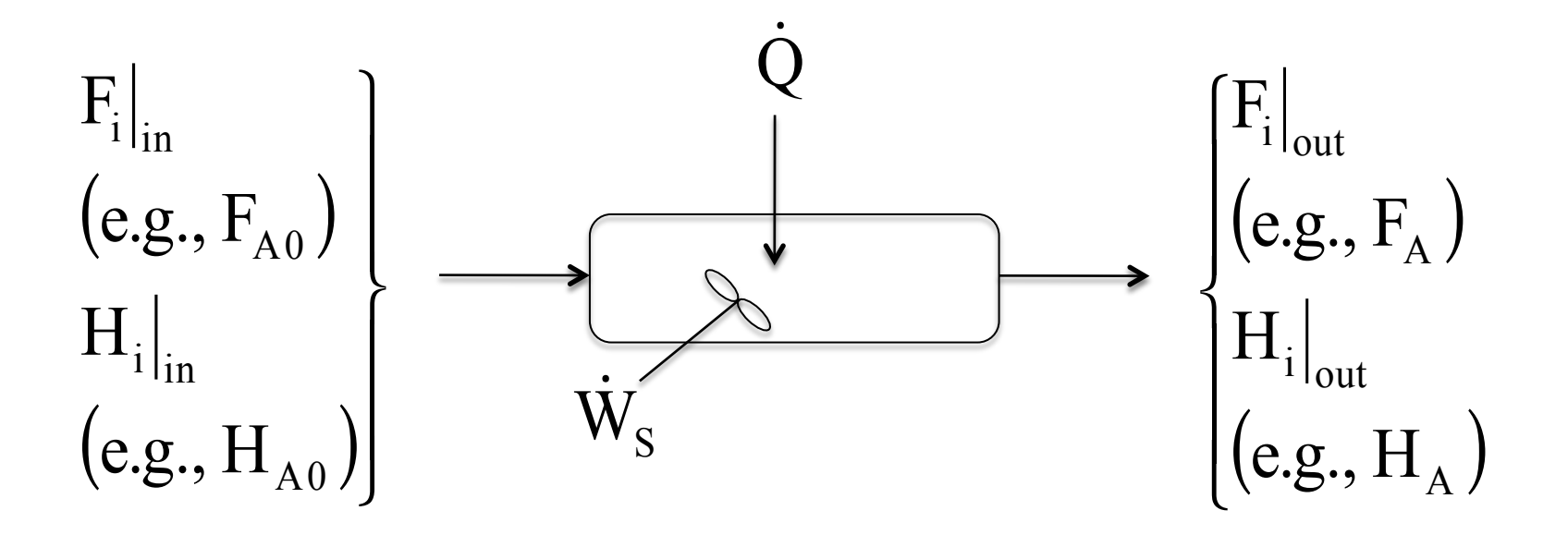

*Energy Balance on an open system: schematic.* 

$$
\dot{Q} - \dot{W}_{\rm S} + \sum F_{\rm i0} E_{\rm i0}|_{\rm in} - \sum F_{\rm i} E_{\rm i}|_{\rm out} = \frac{dE_{\rm system}}{dt} \tag{1}
$$

*OK folks, here is what we are going to do to put the above equation into a usable form.* 

- 1. Replace  $U_i$  by  $U_i = H_i PV_i$
- 2. Express  $H_i$  in terms of heat capacities
- 3. Express  $F_i$  in terms of either conversion or rates of reaction
- 4. Define  $\Delta H_{\rm Ry}$
- 5. Define  $\Delta C_{\rm p}$

6. Manipulate so that the overall energy balance is in terms of the User Friendly Equations.

## Intro to Heat Effects

Assumptions:

 $=$  flow work  $+$  $= U_i + PE_i +$  $\dot{W}$  = flow work + shaft work  $E_i = U_i + P\hat{E}_i + K\hat{E}_i$  $\dot{\bar{\lambda}}$  $=0$   $\sum_{x} = 0$ Other energies small compared to internal

flow work = 
$$
-\sum F_{i0} P_0 \widetilde{V}_{i0} + \sum F_i P \widetilde{V}_i
$$
  $(\widetilde{V} = \frac{m^3}{mol})$ 

 $H_i = U_i + P\tilde{V}_i$ Recall:

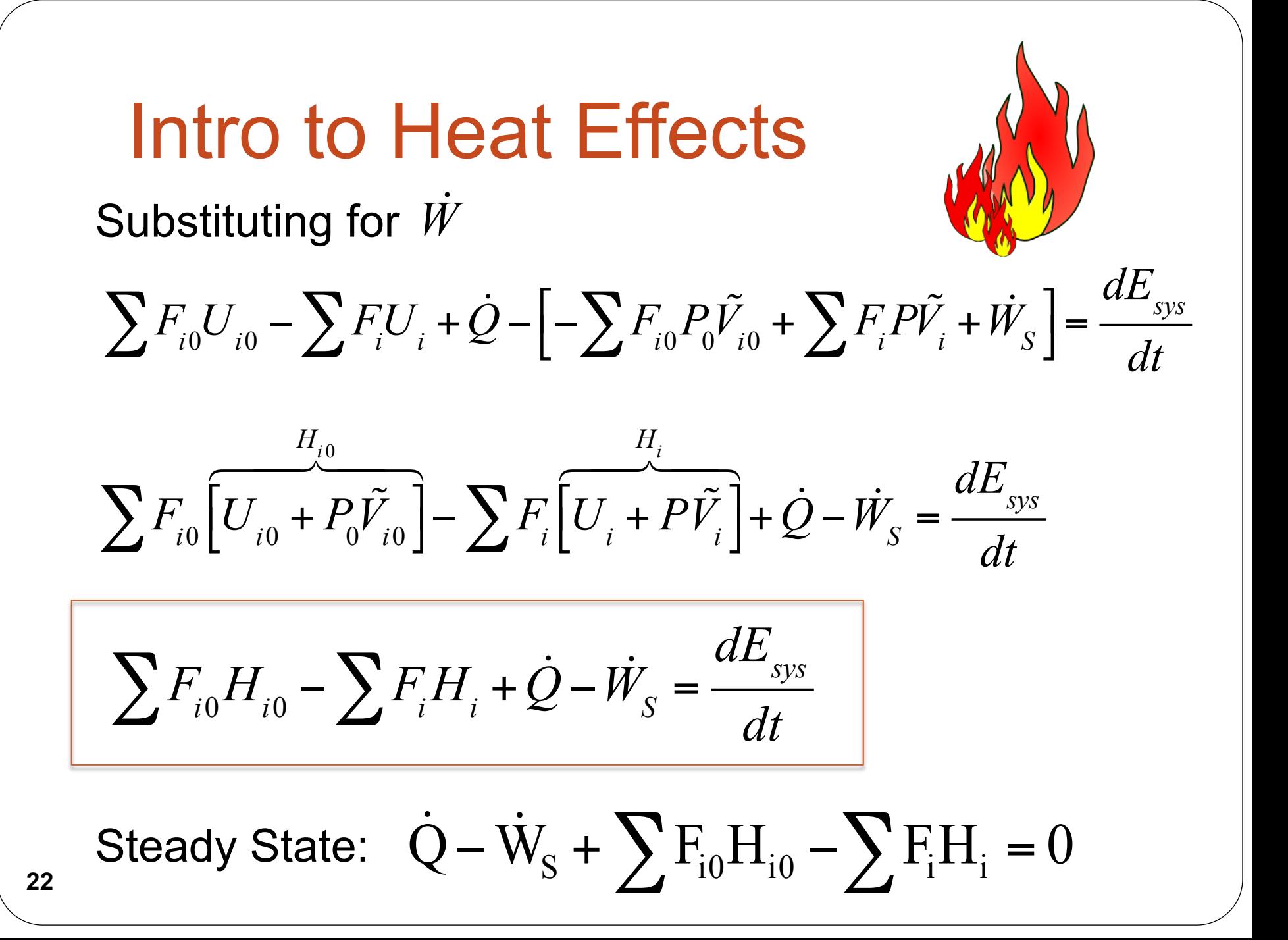

## Intro to Heat Effects

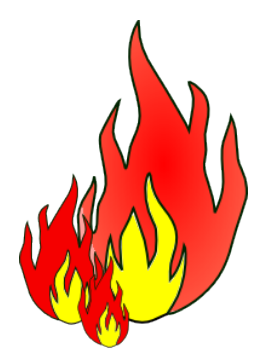

General Energy Balance :

$$
\dot{Q} - \dot{W}_{s} + \sum F_{i0} H_{i0} - \sum F_{i} H_{i} = \frac{dE_{system}}{dt}
$$

For Steady State Operation:

$$
\dot{Q} - \dot{W}_s + \sum F_{i0} H_{i0} - \sum F_i H_i = 0
$$

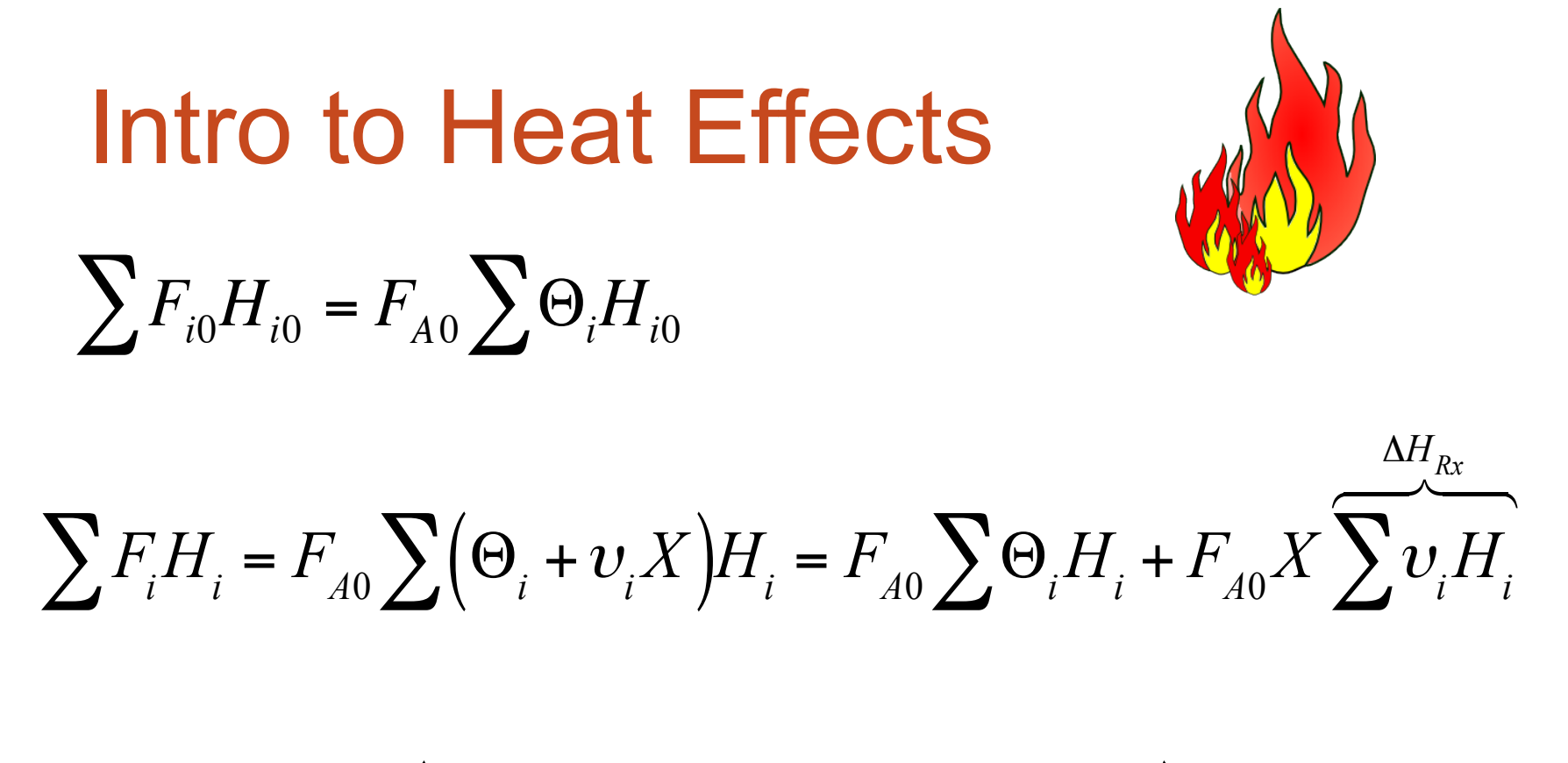

 $\dot{Q} - \dot{W}_S + F_{A0} \left( \sum \Theta_i \left( H_{i0} - H_i \right) + F_{A0} X \Delta H_{Rx} \right) = 0$ 

## Intro to Heat Effects

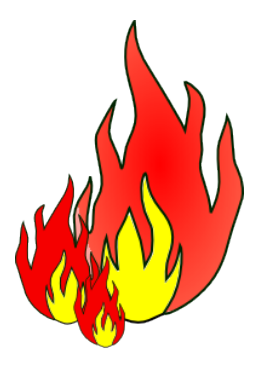

For No Phase Changes

$$
H_i(T) = H_i^0(T_R) + \int_{T_R}^T C_{Pi} dT
$$
  
Enthalpy of formation at temperature T<sub>R</sub>

Constant Heat Capacities

$$
\rightarrow H_i(T) = H_i^0(T_R) + C_{Pi}(T - T_R)
$$

$$
H_{i0} - H_i = C_{Pi}(T - T_0)
$$
  
\n
$$
\sum v_i H_i = \sum v_i H_i^0 + \sum v_i C_{Pi}(T - T_R)
$$
  
\n
$$
\rightarrow
$$
 Heat of reaction at temperature T

Intro to Heat Effects

\n
$$
\sum v_i H_i = \sum v_i H_i^0 + \sum v_i C_{Pi} (T - T_R)
$$
\n
$$
\Delta H_R(T) = \Delta H_R^o(T_R) + \Delta \hat{C}_P (T - T_R)
$$
\n
$$
\sum v_i \hat{C}_{Pi} = \Delta \hat{C}_P = \frac{d}{a} \hat{C}_{PD} + \frac{c}{a} \hat{C}_{PC} - \frac{b}{a} \hat{C}_{PB} - \hat{C}_{PA}
$$
\nSubstituting back into the Energy Balance

\n
$$
\dot{Q} - \dot{W}_S - F_{A0} X \left[ \Delta H_R^o(T_R) + \Delta \hat{C}_P (T - T_R) \right] - F_{A0} \sum \Theta_i \tilde{C}_{Pi} (T - T_{i0}) = 0
$$
\nAdiabatic (Q=0) and no Work  $(W_S = 0)$ 

**26** 

Intro to Heat Effects

\n
$$
\Delta H_{Rx} = \frac{d}{a} H_D + \frac{c}{a} H_C - \frac{b}{a} H_B - H_A
$$
\n
$$
\Delta C_p = \frac{d}{a} C_{PD} + \frac{c}{a} C_{PC} - \frac{b}{a} C_{PB} - C_{PA}
$$

Intro to Heat Effects

\n
$$
\dot{Q} - \dot{W}_s + F_{A0} \Big( \sum \Theta_i \Big( H_{i0} - H_i \Big) + F_{A0} X \Delta H_{Rx} \Big) = 0
$$
\nSubstituting back into the Energy Balance

 $\dot{Q} - \dot{W}_S - F_{A0} X \left[ \Delta H_R^o \left( T_R \right) + \Delta \hat{C}_P \left( T - T_R \right) \right] - F_{A0} \sum \Theta_i \tilde{C}_{Pi} \left( T - T_{i0} \right) = 0$ 

X  $\mathsf{T}_0$  $\mathsf T$  |  $\left[\Delta H_R^o(T_R)+\Delta C_P(T-T_R)\right]$   $T$   $X\left[\Delta H_R(T)\right]$  $\sum \Theta_i C_{Pi} + X \Delta C_P$   $\sum \Theta_i C_{Pi} + X \Delta$  $\Delta$  $\overline{\Theta}_i \overline{\widetilde{C}}_{Pi} + X \Delta \overline{\widetilde{C}}_P$  $T_0 - \frac{X[\Delta H_R^o(T_R) + \Delta C_P(T - \sigma)^2]}{\sum_{n=0}^\infty \frac{1}{n^2}}$  $i$   $\vee$  *Pi*  $\top$   $\triangle \triangle \vee$  *P R*  $i$   $\vee$  *Pi*  $\top$   $\triangle \triangle \vee$  *P*  $R$   $($ I  $R$   $)$   $\top$   $\triangle$   $\triangle$   $P$   $($   $\blacksquare$   $\top$   $R$  $C_{p_i} + X\Delta C$  $T_0$  –  $\frac{X[\Delta H_R(T)]}{\sim}$  $T = T_0 - \frac{X[\Delta H_R^o(T_R) + \Delta \hat{C}_P(T - T_R)]}{\sum \Theta_i \widetilde{C}_{P_i} + X\Delta \hat{C}_P} = T_0 - \frac{X[\Delta H_R(T)]}{\sum \Theta_i \widetilde{C}_{P_i} + X\Delta \hat{C}_P}$ 0  $\sum_{\alpha} \widetilde{\alpha}$   $\sum_{\alpha}$   $\sum_{\alpha}$   $\sum_{\alpha}$   $\sum_{\alpha}$ ο Adiabatic Energy Balance Adiabatic (Q=0) and no Work  $\dot{W}_s = 0$ ) Exothermic

**29** 

## Example: Adiabatic PFR  $A \leftrightarrow B$

A0 A F r dV 1) Mole Balance:  $\frac{dX}{dx}$  = -

**2) Rate Laws:** 
$$
r_A = -k \left[ C_A - \frac{C_B}{k_C} \right]
$$
  $k = k_1 \exp \left[ \frac{E}{R} \left( \frac{1}{T_1} - \frac{1}{T} \right) \right]$   
 $\Delta C_p = 0$   $k_C = k_{C2} \exp \left[ \frac{\Delta H_X^0}{k} \left( \frac{1}{T_2} - \frac{1}{T} \right) \right]$ 

## $A \leftrightarrow B$ Example: Adiabatic PFR

**3) Stoichiometry:** 

$$
C_A = C_{A0} (1 - X)
$$

$$
C_{\rm B}=C_{\rm A0}X
$$

**4) Energy Balance** 

**31** 

$$
T = T_0 + \frac{-\Delta H_X^0 X}{\sum \theta_i C_{\text{Pi}}}
$$

First need to calculate the maximum conversion which is at the *adiabatic equilibrium conversion*.

#### Example: Adiabatic PFR

#### **Differential equations**

1  $d(T)/d(t) = 1$ 

#### **Explicit equations**

 $1 Kc1 = 1000$ 

 $2 T1 = 290$ 

- $3 R = 1.987$
- 4 DeltaH =  $-20000$

5 
$$
kc = Kc1*exp((DeltaH/R)*(1/T1-1/T))
$$

6  $Xe = Kc/(1+Kc)$ 

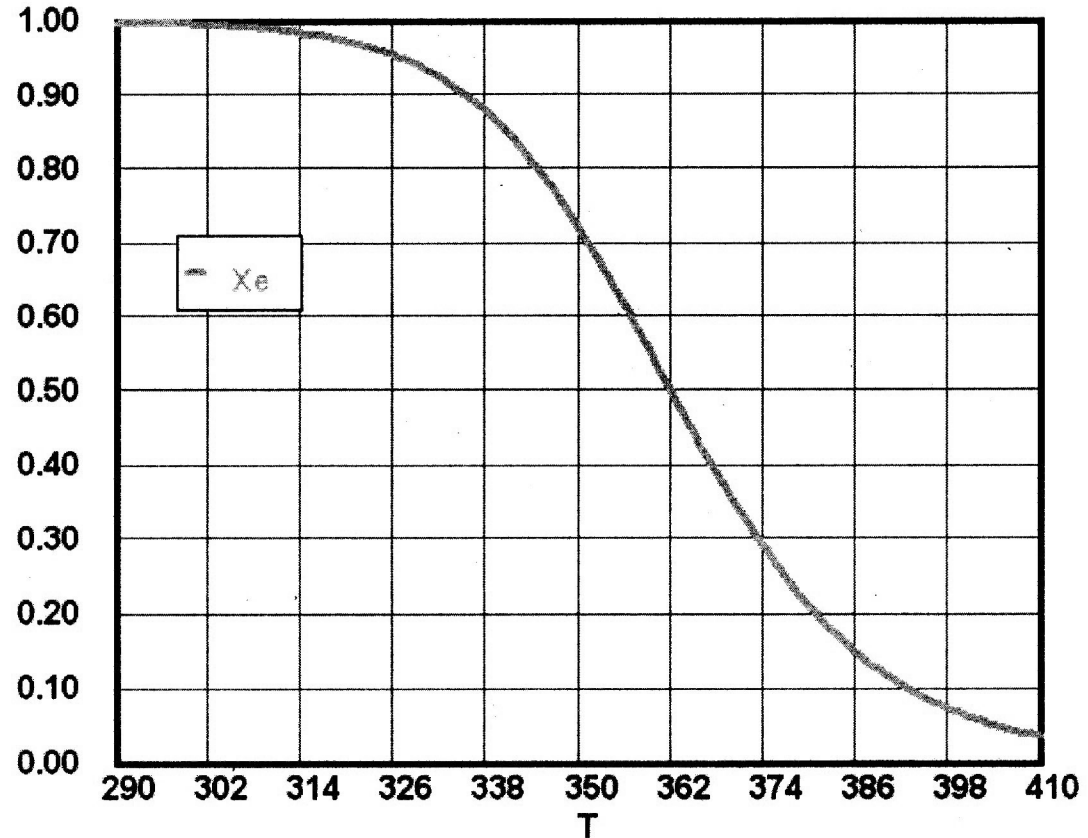

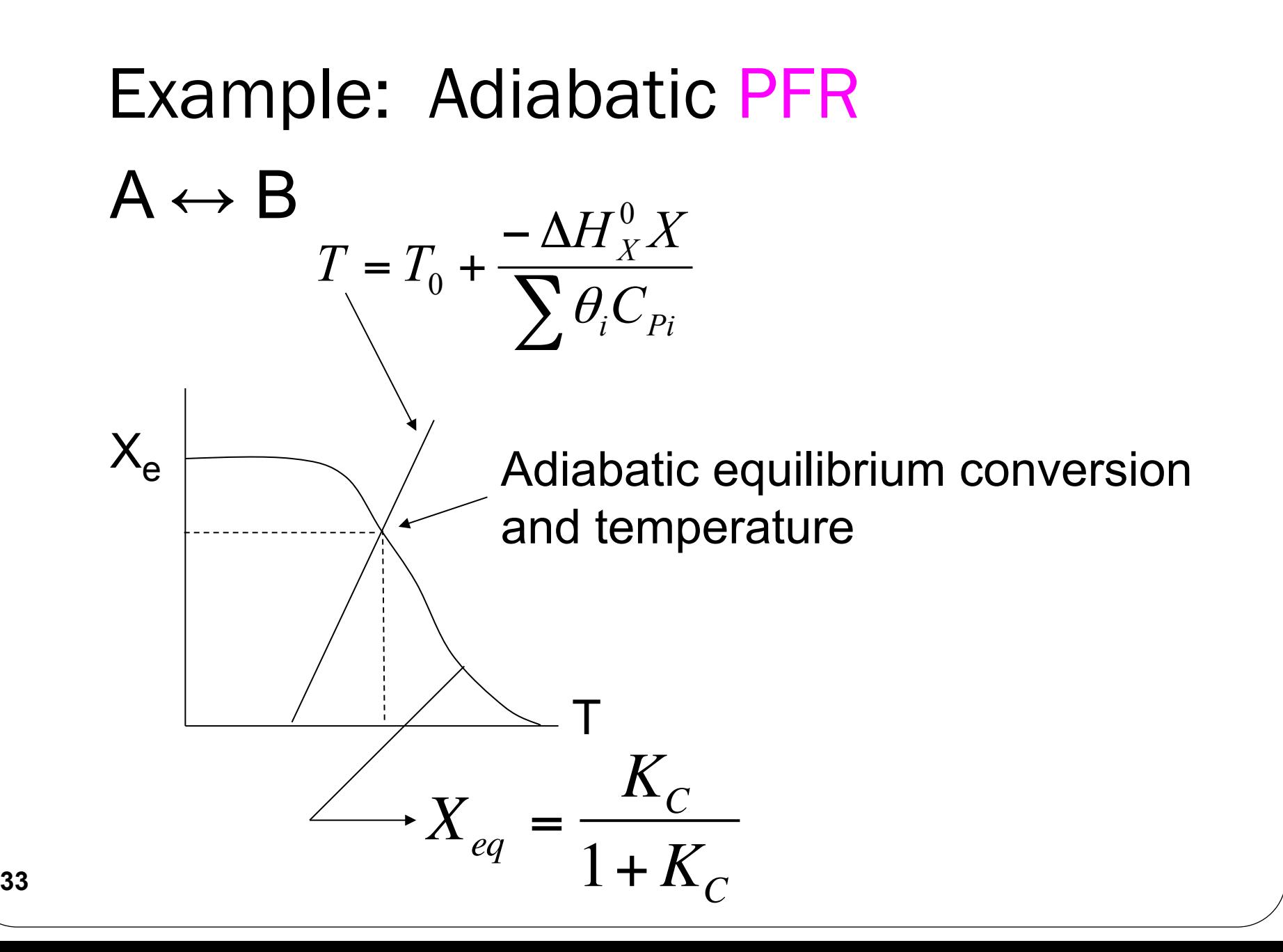

We can now form a table. Set X, then calculate T,  $-V_A$ , and  $F_{A0}/-r_{A}$ , increment X, then plot  $F_{A0}/-r_{A}$  vs. X:  $F_{AO}$ /-r<sub>A</sub>  $\mathsf{X}$ Example: Adiabatic PFR

### End of Web Lecture 19 Class Lecture 17